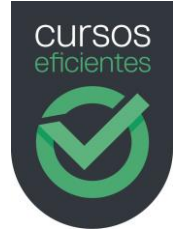

### **TEMARIO**

# MAXIMIZANDO LA PRODUCTIVIDAD: CÓMO UTILIZAR CHATGPT PARA TAREAS ADMINISTRATIVAS PARA EN EMPRESAS

15 horas | 8 Temas | Test | Casos prácticos | Vídeos

## Módulo 1: Introducción a ChatGPT y su potencial para la productividad administrativa

- 1. ¿Qué es ChatGPT?
- 2. Beneficios de utilizar ChatGPT en tareas administrativas
- 3. Casos de uso comunes en entornos empresariales

#### Módulo 2: Acceso y configuración de ChatGPT

- 1. Requisitos técnicos
- 2. Crea una cuenta de ChatGPT
- 3. Explora la interfaz de ChatGPT
- 4. Explora la interfaz de ChatGPT Plus
- 5. Explora las opciones de configuración
- 6. Instrucciones personalizadas para ChatGPT

#### Módulo 3: Operaciones básicas con ChatGPT

- 1. ¿Qué es un "prompt"?
- 2. Estructura del "prompt"
- 3. Tutorial paso a paso para crear un prompt efectivo
- 4. Trucos para mejorar los prompts
- 5. Ejemplos de "prompt" en tareas administrativas

#### Módulo 4: Ejemplos prácticos básicos de uso

- 1. Redacción y mejora de correos electrónicos
- 2. Prompts para correos electrónicos
- 3. Genera líneas de asunto atractivas para tu correo electrónico
- 4. Simplificación y resumen de textos extensos
- 5. Simplifica y resume textos extensos de archivos PDF
- 6. Traducción de idiomas para comunicaciones internacionales

www.cursoseficientes.com

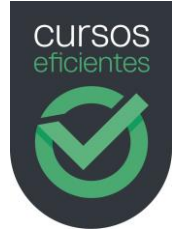

#### Módulo 5: Automatizar tareas: ejemplos prácticos

- 1. Automatización de tareas repetitivas en la gestión administrativa
- 2. Generación automatizada de informes y documentos
- 3. Análisis y clasificación de datos para toma de decisiones
- 4. Optimiza tus tareas en Excel con la ayuda de ChatGPT

#### Módulo 6: Cómo utilizar las integraciones de ChatGPT

- 1. Introducción
- 2. ¿Qué es la integración ChatGPT?
- 3. Tipos de integración ChatGPT
- 4. Ejemplos del mundo real de integración ChatGPT
- 5. Conclusión

#### Módulo 7: Consideraciones de seguridad y privacidad al utilizar ChatGPT

- 1. Cómo ChatGPT procesa y almacena datos
- 2. Los riesgos potenciales para la privacidad
- 3. Qué información personal almacena ChatGPT
- 4. El riesgo de ciberseguridad de ChatGPT
- 5. Medidas de seguridad que implementa ChatGPT
- 6. Como eliminar tus datos personales de ChatGPT
- 7. Cómo usar ChatGPT dentro de la empresa
- 8. Mejores prácticas para proteger la información personal
- 9. Las consideraciones éticas del uso de ChatGPT
- 10. Conclusiones sobre la privacidad en ChatGPT

#### Módulo 8: Plugins de ChatGPT

- 1. Introducción
- 2. ¿Qué son los plugins de ChatGPT?
- 3. Plugins desarrollados por ChatGPT
- 4. Cómo instalar plugins en ChatGPT
- 5. Ventajas de usar los plugins de ChatGPT